#### CS-184: Computer Graphics

### Lecture #10: Clipping and Hidden Surfaces

Prof. James O'Brien University of California, Berkeley

V2009-F-10-

#### Today

- Clipping
- Clipping to view volume
- Clipping arbitrary polygons
- Hidden Surface Removal
- Z-Buffer
- BSPTrees
- Others

## Clipping

- Stuff outside view volume should not be drawn
- Too close: obscures view

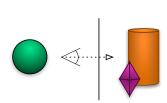

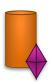

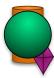

3

#### Clipping

- Stuff outside view volume should not be drawn
- Too close: obscures view
- Too far:
  - Complexity
  - Z-buffer problems
- Too high/low/right/left:
  - Memory errors
  - Broken algorithms
  - Complexity

#### Clipping Line to Line/Plane

Line segment to be clipped

$$\mathbf{x}(t) = \mathbf{a} + t(\mathbf{b} - \mathbf{a})$$

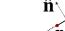

Line/plane that clips it

$$\hat{\mathbf{n}} \cdot \mathbf{x} - \hat{\mathbf{n}} \cdot \mathbf{r} = 0$$

5

#### Clipping Line to Line/Plane

Line segment to be clipped

$$\mathbf{x}(t) = \mathbf{a} + t(\mathbf{b} - \mathbf{a})$$

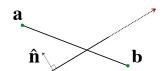

Line/plane that clips it

$$\hat{\mathbf{n}} \cdot \mathbf{x} - f = 0$$

#### Clipping Line to Line/Plane

Line segment to be clipped

$$\mathbf{x}(t) = \underbrace{\mathbf{a} + t(\mathbf{b} - \mathbf{a})}_{}$$

Line/plane that clips it

$$\hat{\mathbf{n}} \cdot \mathbf{x} - f = 0$$

$$\hat{\mathbf{n}} \cdot (\mathbf{a} + t(\mathbf{b} - \mathbf{a})) - f = 0$$

$$\hat{\mathbf{n}} \cdot \mathbf{a} + t(\hat{\mathbf{n}} \cdot (\mathbf{b} - \mathbf{a})) - f = 0$$

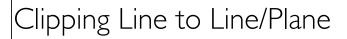

• Segment may be on one side

$$t \notin [0...1]$$

• Lines may be parallel

$$\hat{\mathbf{n}} \cdot \mathbf{d} = 0$$

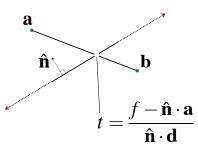

7

 $\frac{f - \hat{\mathbf{n}} \cdot \mathbf{a}}{\hat{\mathbf{n}} \cdot \mathbf{d}}$ 

#### Clipping Line to Line/Plane

• Segment may be on one side

$$t \not\in [0...1]$$

• Lines may be parallel

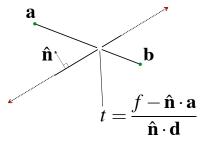

$$\hat{\mathbf{n}} \cdot \mathbf{d} = 0$$

 $|\hat{\mathbf{n}}\cdot\mathbf{d}| \leq \epsilon$  (Recall comments about numerical issues)

#### Triangle Clip/Split

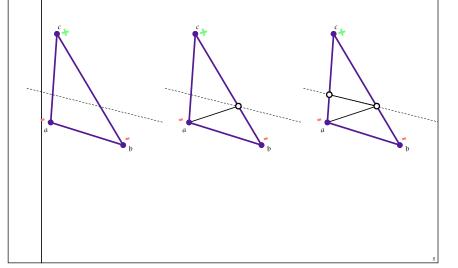

#### Triangle Clip/Split

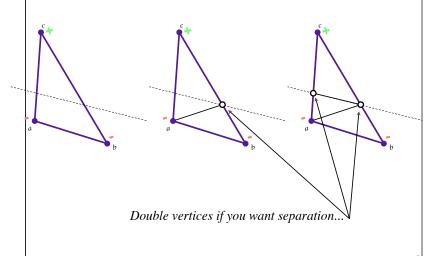

#### Polygon Clip to Convex Domain

- Convex domain defined by collection of planes (or lines or hyper-planes)
- Planes have outward pointing normals
- Clip against each plane in turn
- Check for early/trivial rejection

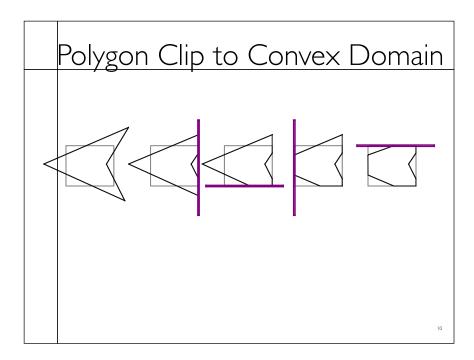

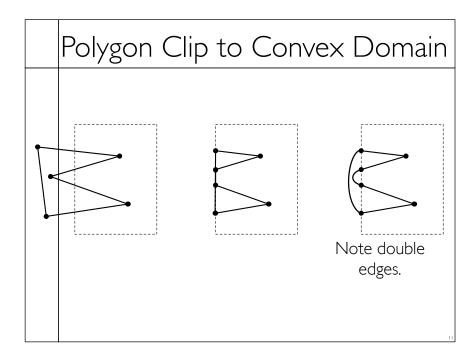

#### Polygon Clip to Convex Domain

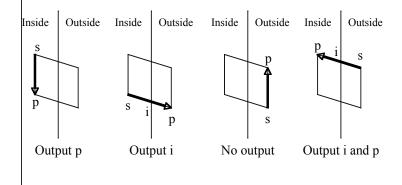

#### Polygon Clip to Convex Domain

- Sutherland-Hodgman algorithm
- Basically edge walking
- Clipping done often... should be efficient
- Liang-Barsky parametric space algorithm
- See text for clipping in 4D homogenized coordinates

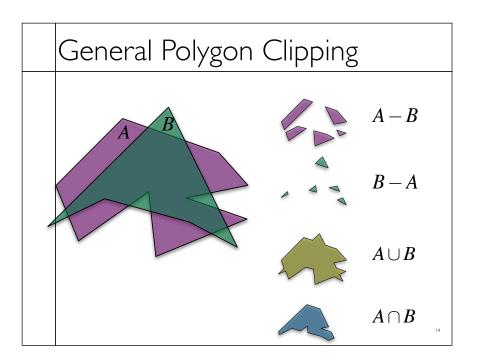

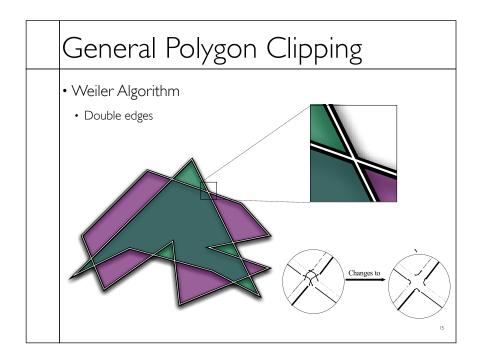

#### Hidden Surface Removal

- True 3D to 2D projection would put every thing overlapping into the view plane.
- We need to determine what's in front and display only that.

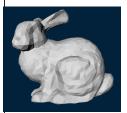

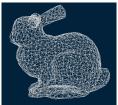

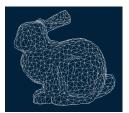

16

#### Z-Buffers

- Add extra depth channel to image
- Write Z values when writing pixels
- Test Z values before writing

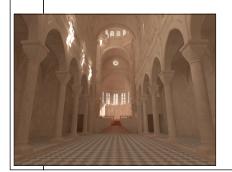

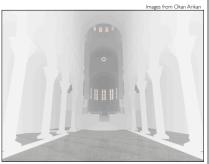

#### Z-Buffers

- Benefits
- Easy to implement
- Works for most any geometric primitive
- Parallel operation in hardware
- Limitations
- Quantization and aliasing artifacts
- Overfill
- Transparency does not work well

18

## Partially transparent Opaque Opaque

# Z-Buffers Recall depth-value distortions. It's a feature... More resolution near viewer Best use of limited precision

#### A-Buffers

- Store sorted list of "fragments" at each pixel
- Draw all opaque stuff first then transparent
- Stuff behind full opacity gets ignored
- Nice for antialiasing...

#### Scan-line Algorithm

- Assume polygons don't intersect
- Each time an edge is crossed determine who's on top

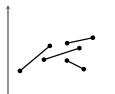

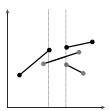

22

#### Painter's Algorithm

- Sort Polygons Front-to-Back
- Draw in order
- Back-to-Front works also, but wasteful
- How to sort quickly?
- Intersecting polygons?
- Cycles?

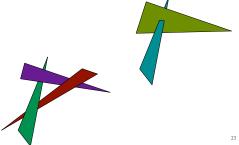

#### BSP-Trees

- Binary Space Partition Trees
- Split space along planes
- Allows fast queries of some spatial relations
- Draw Front-to-Back
- Draw same-side polygons first
- Draw root node polygon (if any)
- Draw other-side polygons last